### **PHONE BOOK MANAGEMENT SYSTEM**

### **USING C**

## SOURCE CODE

```
#include<stdio.h>
#include<conio.h>
#include<stdio.h>
#include<string.h>
#include<stdlib.h>
#define FILENAME "PHONEBOOK.PHN"
/* structure of PhoneBook datatype */
struct PhoneBook{
   char name[100];
   char address[200];
   int phoneNo;
   char email[100];
};
void mainMenu(); /*display main menu*/
void addContact(FILE *fp); /*add new contact*/
void readContacts(FILE *); /*read contacts from file*/
void deleteContact(FILE *); /*delete contacts from file*/
void modifyContact(FILE *); /*modify contacts from file*/
PhoneBook basicDetails(char[]); /*takes input for one contact object*/
void searchContact(FILE *); /*search contact from file*/
int checkForMatch(char[],char[]); /*helper method for searchContact()*/
void menuDesign(char[]); /*display header */
void showMessage(char[]); /*display message*/
void pressForMainMenu(); /* returns to main menu */
void fileOpen(FILE *);
void fileClose(FILE *);
main(){
   system("cls");
   mainMenu();
   }
void mainMenu(){
   printf("\n\n\n\n\n\t\tLOADING . PLEASE WAIT....");
   FILE *fp;
   fp=fopen(FILENAME,"rb+");
           if(fp==NULL){
               fp=fopen(FILENAME,"wb+");
               if(fp==NULL){
                  printf("CANNOT OPEN THE FILE");
               }
           }
   system("cls");
```

```
int choise;
char ch;
int result;
printf("\n\n");
menuDesign("PHONEBOOK MANAGEMENT SYSTEM");
printf("\n\t\t1. ADD NEW CONTACT");
printf("\n\t\t2. VIEW ALL CONTACTS");
printf("\n\t\t3. SEARCH CONTACTS");
printf("\n\t\t4. MODIFY CONTACTS");
printf("\n\t\t5. DELETE CONTACT");
printf("\n\t\t6. EXIT");
printf("\n\n\n\t\t ENTER YOUR CHOISE : ");
fflush(stdin);
ch=getche();
system("cls");
switch(ch){
case '1' :
    addContact(fp);
    break;
case '2':
    readContacts(fp);
    break;
case '3':
    searchContact(fp);
    break;
case '4':
    modifyContact(fp);
    break;
case '5':
    deleteContact(fp);
    break;
case '6':
    exit(0);
    break;
default:
     system("cls");
     showMessage("ERROR !! PRESS 1-6 ONLY");
     pressForMainMenu();
     getch();
}
```

```
}
   void searchContact(FILE *fp){
        menuDesign("SEARCH CONTACT");
        PhoneBook ph;
        int result;
        int count=0;
        char item[50];
        printf("\n\t\tEnter Some text to be Searched : ");
        scanf("%s",&item);
        while(fread(&ph,sizeof(ph),1,fp)==1){
            result=checkForMatch(ph.name,item);
            if(result==1){
                count++;
                printf("\n \t\t Name : %s \n\t\t Address : %s \n\t\t E-Mail 
:%s\n\t\t Phone No %d \n\n",ph.name,ph.address,ph.email,ph.phoneNo);
            }
        }
        fclose(fp);
        if(count==0)
        printf("\n\t\tNothing found for Name : %s",item);
        else
        printf("\n\t\tTotal %d no of Contact(s) found for : %s",count,item);
       pressForMainMenu();
    }
        int checkForMatch(char a[],char b[])
        {
        int i,k;
        char *p,temp[strlen(b)];
        if(strlen(a)>=strlen(b)){
         for(i=0;i<=(strlen(a)-strlen(b));i++)
             {
                    p=&a[i];
                    k=0;
                    while(k!=strlen(b))
                    {
                           temp[k]=*(p+k);
                           k++;
                    }
                        temp[k]='\0';
                         //printf("\nOriginal : %s ~~~~~ Temp : %s\n",b,temp);
                        if(strcmp(strupr(temp),strupr(b))==0)
                    {
                        return 1;
                    }
            }
        }
```

```
return 0;
     } 
PhoneBook basicDetails(char level[200]){
    PhoneBook ph;
    menuDesign(level);
    printf("\n\t\tEnter Name : ");
    scanf("%s",&ph.name);
    printf("\n\t\tEnter Address : ");
    scanf("%s",&ph.address);
    printf("\n\t\tEnter E-Mail : ");
    scanf("%s",&ph.email);
    printf("\n\t\tEnter phoneNo : ");
    scanf("%d",&ph.phoneNo);
    return ph;
}
void addContact(FILE *fp){
    char another='Y';
    PhoneBook ph;
    while((another=='Y')||(another=='y')){
    system("cls");
    ph=basicDetails("ADD NEW CONTACT");
    fseek(fp,0,SEEK_END);
    fwrite(&ph,sizeof(ph),1,fp);
    printf("\n\n\t\t-------------------------------------------------");
    printf("\n\t\tAdded Successfully");
    printf("\n\n\t\t-------------------------------------------------");
    printf("\n\n\t\tWant to add Another Contact ( Y / Any Key ) : ");
    fflush(stdin);
   another=getche();
    }
    if(another!='Y'||(another!='y')){
    fclose(fp);
    system("cls");
   mainMenu();
    }
}
void readContacts(FILE *fp){
    int count=0;
    char keyPress;
```

```
rewind(fp);
        PhoneBook ph;
        menuDesign("ALL CONTACTS");
        while(fread(&ph,sizeof(ph),1,fp)==1){
            count++;
            printf("\n \t\t Name : %s \n\t\t Address : %s \n\t\t E-Mail :%s\n\t\t 
Phone No : %d \n\n",ph.name,ph.address,ph.email,ph.phoneNo);
        }
        if(count==0){
            showMessage("Nothing To Display ..... ");
        }
        fclose(fp);
        pressForMainMenu();
    }
   void deleteContact(FILE *fp){
        system("cls");
       menuDesign("DELETE CONTACT");
       PhoneBook ph;
       FILE *temp;
        int count=0;
        char name[50];
        temp=fopen("TEMP.DAT","wb+");
        printf("\n\t\tEnter Contant Name to Delete : ");
        scanf("%s",&name);
        rewind(fp);
        while(fread(&ph,sizeof(ph),1,fp)==1){
            if(strcmp(strupr(ph.name),strupr(name))!=0){
                fwrite(&ph,sizeof(ph),1,temp);
            }else{
                count++;
            }
        }
        fclose(fp);
        fclose(temp);
        remove ( FILENAME ) ;
        rename ( "TEMP.DAT", FILENAME ) ;
        fp = fopen ( FILENAME, "rb+" ) ;
        printf("\n\n\t\t-------------------------------------------------");
        if(count!=0)
        printf("\n\t\tDeleted Successfully");
        else
        printf("\n\t\tNo entry found with Name : %s",name);
        printf("\n\n\t\t-------------------------------------------------");
        fclose(fp);
        pressForMainMenu();
    }
   void modifyContact(FILE *fp){
        system("cls");
        menuDesign("MODIFY CONTACT DETAILS");
```

```
rewind(fp);
    int count=0;
    PhoneBook ph;
    char name[50];
    printf("\n\t\tEnter Name to be Modified : ");
    scanf("%s",&name);
    while(fread(&ph,sizeof(ph),1,fp)==1){
        if(strcmp(strupr(ph.name),strupr(name))==0){
            count++;
            ph=basicDetails("MODIFY CONTACT ");
            fseek(fp,-sizeof(ph),SEEK_CUR) ;
            fwrite(&ph,sizeof(ph),1,fp);
            break;
        }
    }
    printf("\n\n\t\t-------------------------------------------------");
    if(count!=0)
    printf("\n\t\tModified Successfully");
    else
    printf("\n\t\tNo entry found with Name : %s",name);
    printf("\n\n\t\t-------------------------------------------------");
    fclose(fp);
    pressForMainMenu();
}
void menuDesign(char topic[]){
    char *pattren;
    printf("\n\t\t=============================");
    printf("\n\t\t%s",topic);
    printf("\n\t\t=============================\n\n");
}
void showMessage(char message[]){
    printf("\n\t\t----------------------------------------------");
    printf("\n\t\t%s",message);
    printf("\n\t\t----------------------------------------------");
}
void pressForMainMenu(){
    char keyPress;
    printf("\n\n\t\tPress Any Key For Main Menu ... ");
   keyPress=getche();
    if(keyPress!=' ')
    system("cls");
    mainMenu();
}
```
# **SCREENSHORTS**

#### **Main Menu**

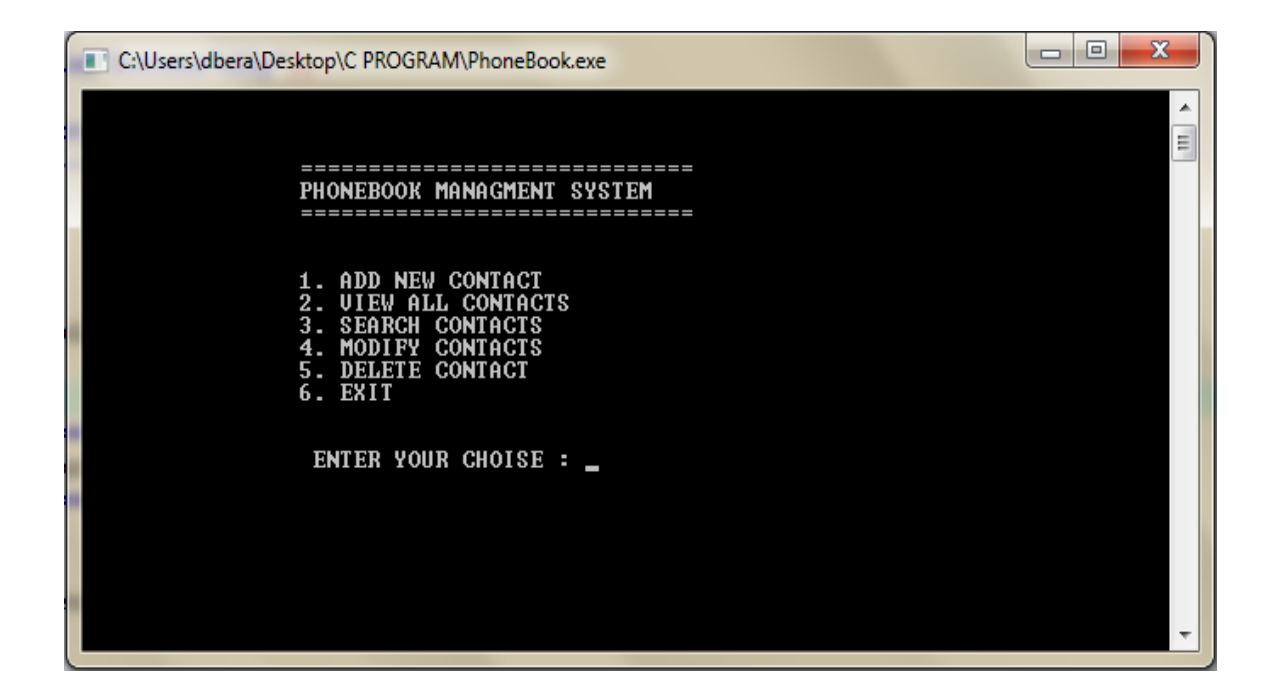

#### **All Contacts**

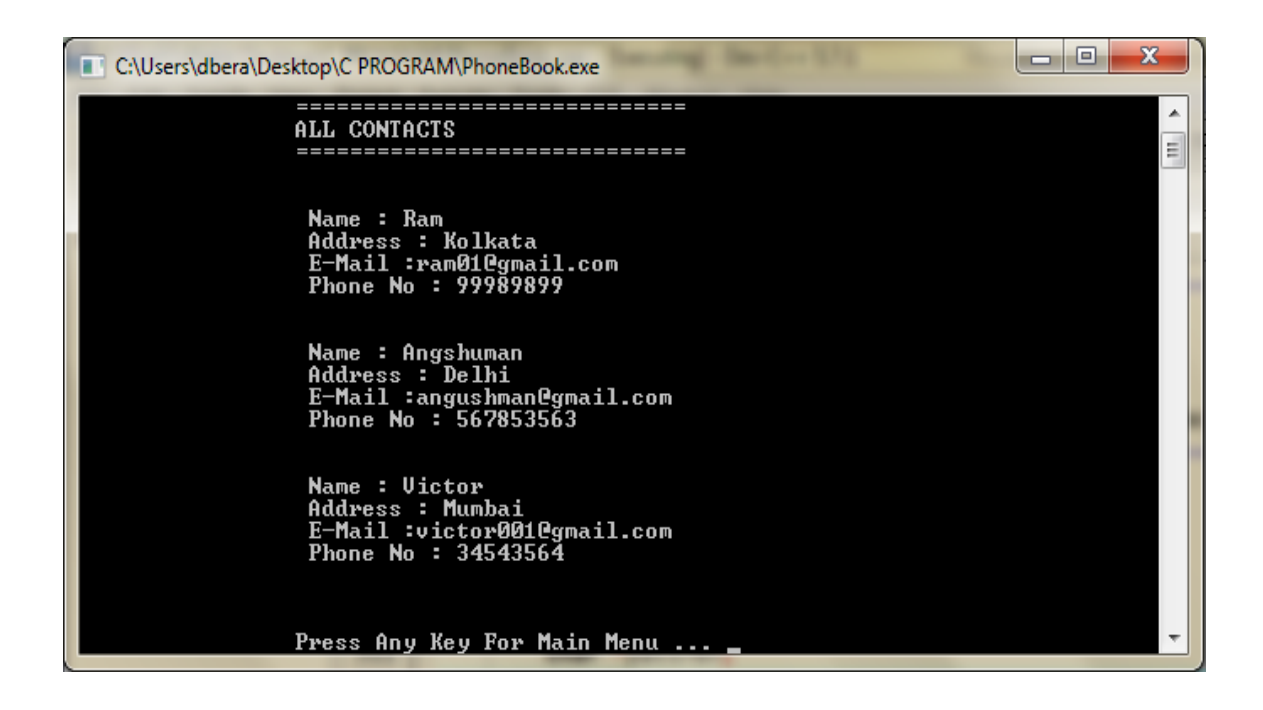

#### **Add New Contact**

C:\Users\dbera\Desktop\C PROGRAM\PhoneBook.exe  $\blacktriangle$ ==============================  $\equiv$ ADD NEW CONTACT \_\_\_\_\_\_\_\_\_\_\_\_\_\_\_\_\_\_\_\_\_\_\_\_\_\_\_\_\_ Enter Name : Rick Enter Address : Bangalore Enter E-Mail : rick022@gmail.com Enter phoneNo : 234576456 Added Successfully Want to add Another Contact  $\left\langle \begin{array}{c} \frac{\sqrt{3}}{2} \\ \frac{\sqrt{3}}{2} \\ \frac{\sqrt{$ 

#### **Search Contact**

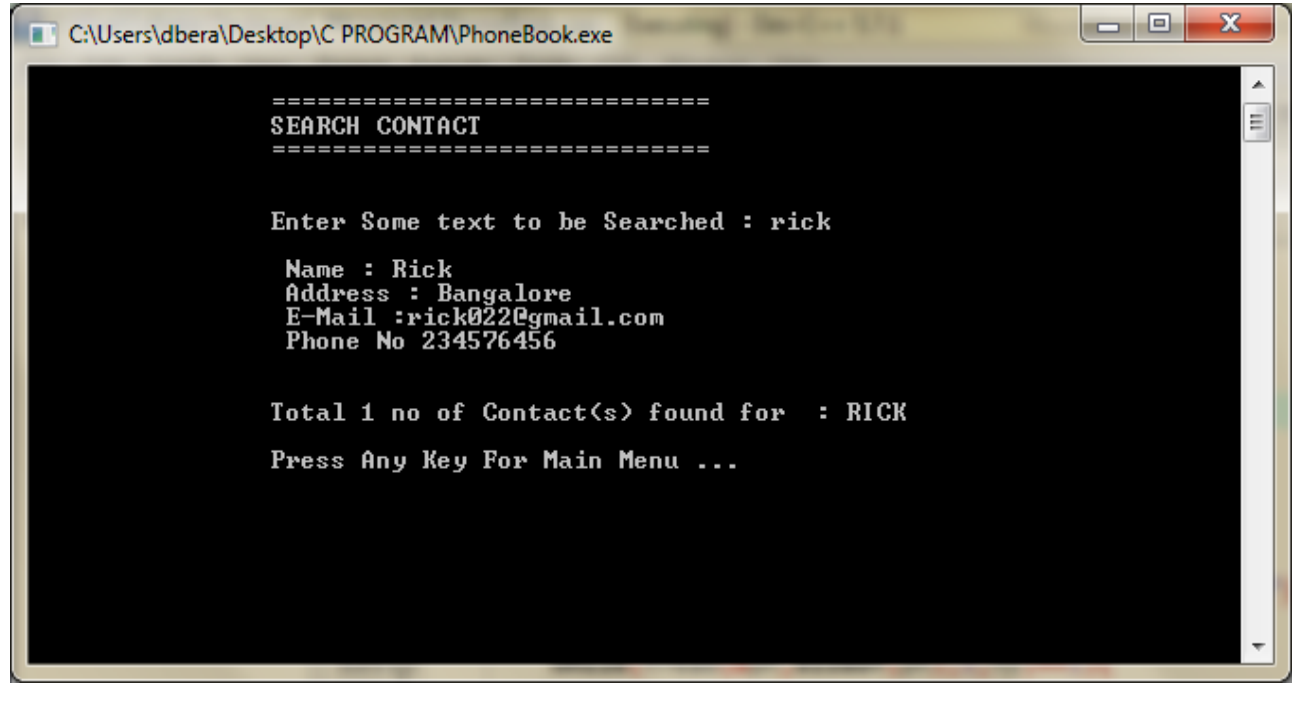

#### **Update Contact Detail**

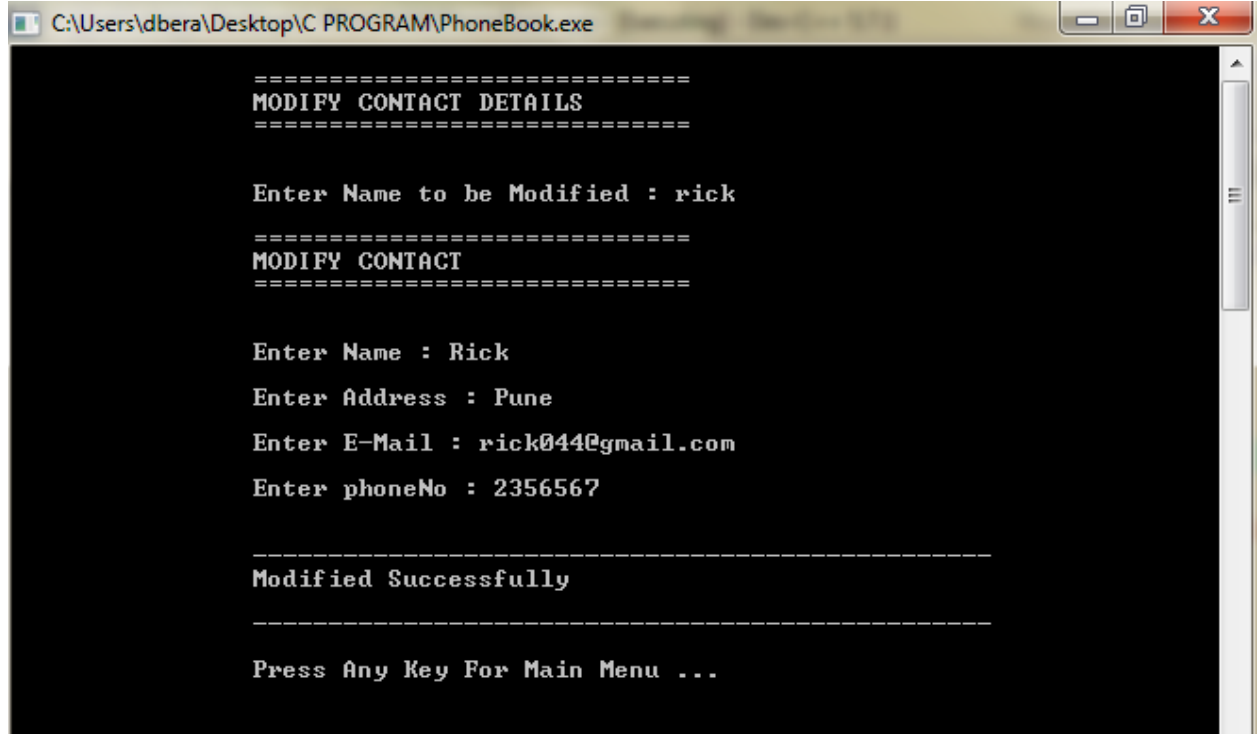

#### **Delete Contact Detail**

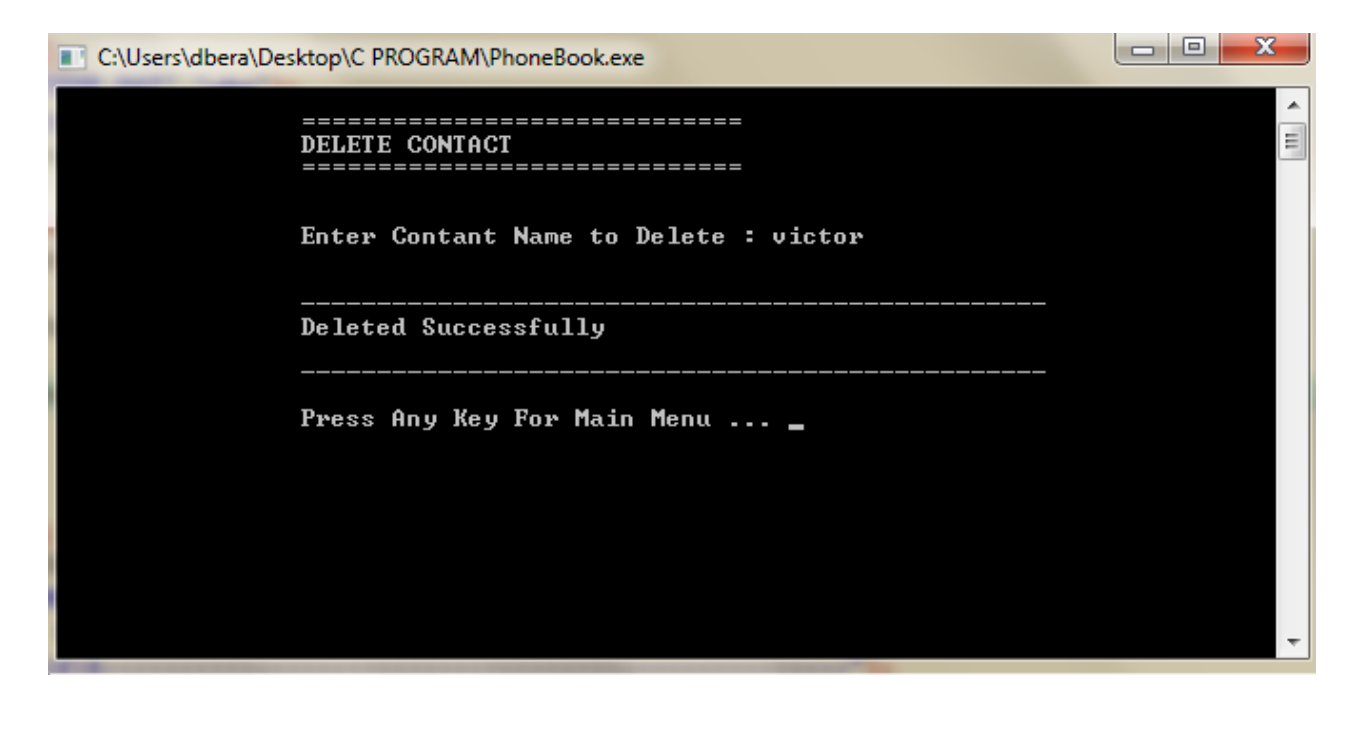